## Moyenne, Mode, Médiane et Étendue (J)

Calculez la moyenne, le mode, la médiane et l'étendue de chaque ensemble de données.

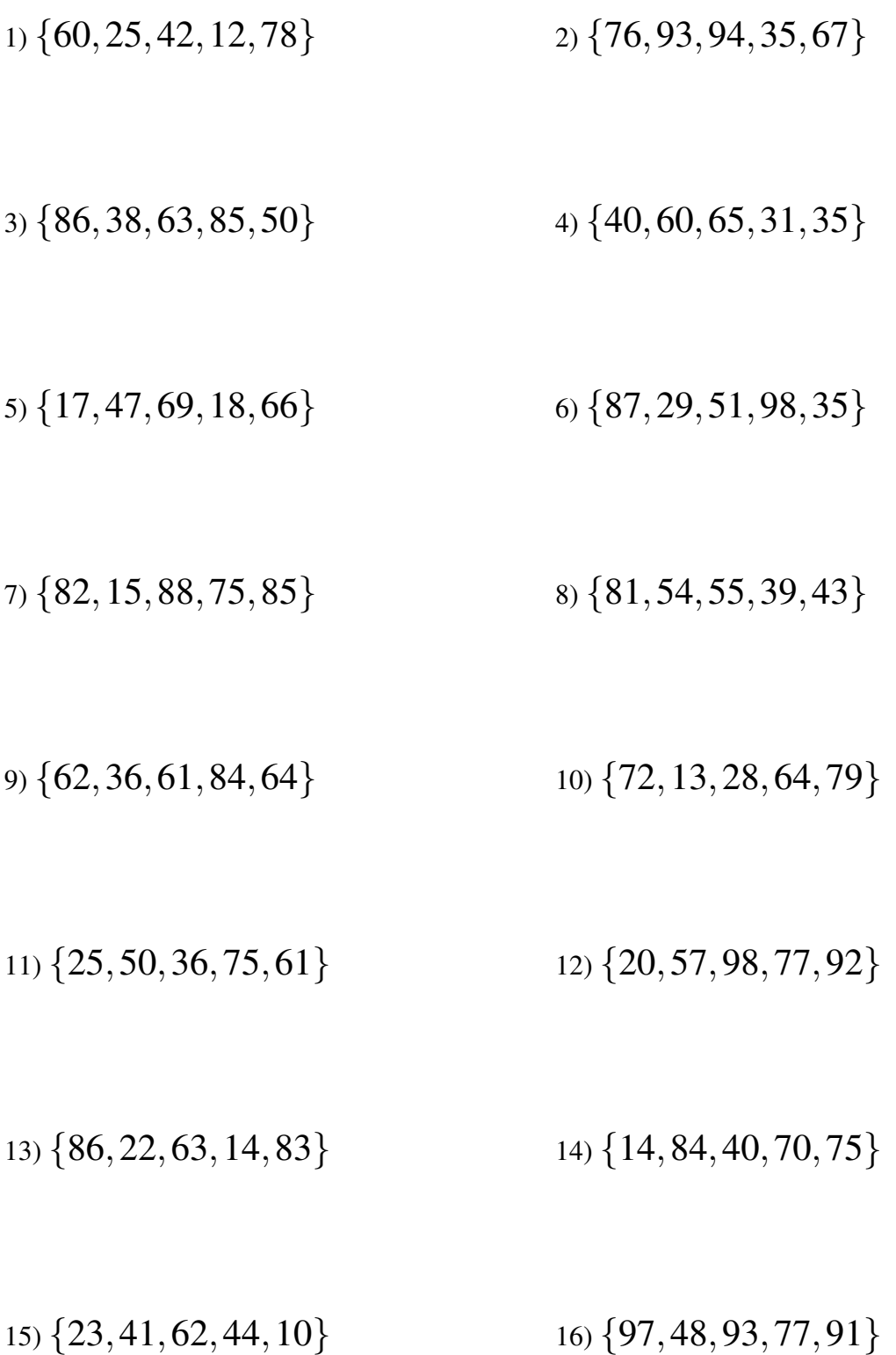

## Moyenne, Mode, Médiane et Étendue (J) Solutions

Calculez la moyenne, le mode, la médiane et l'étendue de chaque ensemble de données.

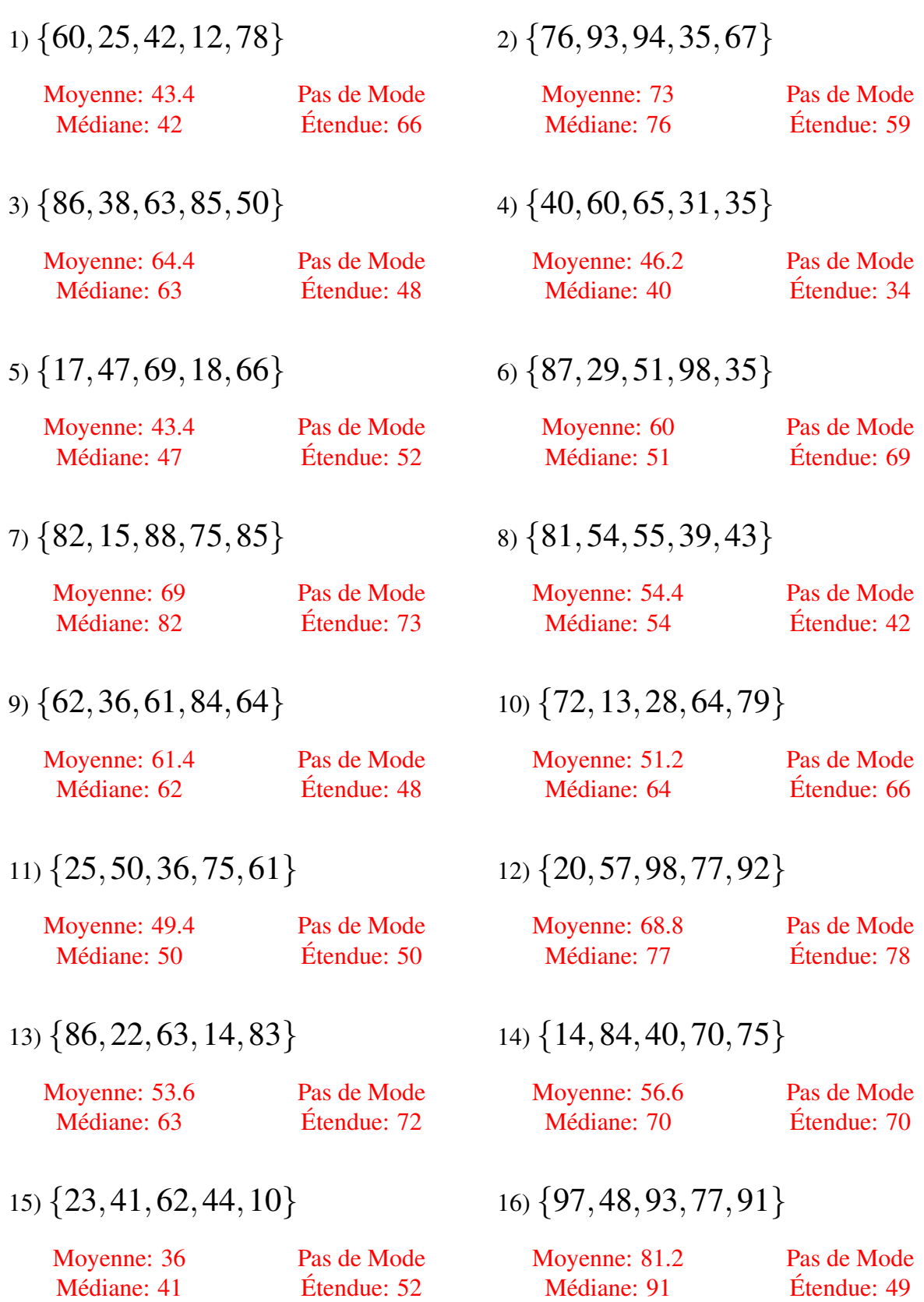

MathsLibres.com